# **III. METODE PENELITIAN**

Secara umum metode penelitian diartikan sebagai cara ilmiah untuk mendapatkan data dengan tujuan dan kegunaan tertentu. Pada bagian ini menerapkan tentang pendekatan penelitian, populasi dan sampel, variable penelitian, definisi penelitian, teknik pengumpulan data, uji persyaratan instrument, teknik analisis data, uji keberartian dan kelinieran serta analisis hipotesis

# **A. Jenis Penelitian**

Penelitian ini merupakan penelitian menggunakan metode *deskriptif verifikatif* dengan pendekatan *ex post facto* dan *survey*, karena penelitian ini bermaksud menggambarkan keadaan yang sebenarnya mengenai persepsi siswa tentang pelayanan perpustakaan dan budaya membaca terhadap hasil belajar. Penelitian ini menggunakan pendekatan kuantitatif pada umumnya dilakukan pada populasi dan sampel tertentu yang *representative*. Pengumpulan data menggunakan instrument penelitian, analisis data bersifat kuantitatif atau statistik dengan tujuan untuk menguji hipotesis yang telah ditetapkan.

Penelitian *ex post facto* merupakan penelitian yang dilakukan untuk meneliti peristiwa yang telah terjadi dan kemudian menurut kebelakang untuk mengetahui faktor-faktor yang dapat menimbulkan kejadian tersebut (Sugiyono, 2008: 7). Sedangkan pendekatan *survey* menurut Faisal (2003: 23) dalam Basrowi dan

Akhmad Kasinu (2007: 136) *survey* merupakan tipe pendekatan dalam penelitian yang ditunjukkan pada sejumlah besar individu atau kelompok.

## **B. Populasi dan Sampel**

## **1. Populasi**

Populasi adalah wilayah generalisasi yang terdiri atas obyek atau subyek yang mempunyai kualitas dan karakteristik tertentu yang ditetapkan oleh peneliti untuk dipelajari dan kemudian ditarik kesimpulannya (Sugiono, 2010: 117). Populasi dalam penelitian ini adalah seluruh siswa kelas XI IPS MAN Kotabumi Lampung Utara tahun pelajaran 2010/2011, yang terdiri dari empat kelas dengan jumlah seluruhnya 137 siswa. Untuk perinciannya dapat dilihat pada Tabel 2 sebagai berikut

Tabel 2. Data Jumlah Siswa Kelas XI IPS MAN Kotabumi Lampung Utara Tahun pelajaran 2010/2011

|        | Kelas    | Laki-laki | Perempuan | Jumlah          |
|--------|----------|-----------|-----------|-----------------|
|        | XI IPS 1 | 19        | 10        | 35              |
|        | XI IPS 2 | 14        | 19        | 33              |
|        | XI IPS 3 | 19        | 10        | 35              |
|        | XI IPS 4 |           | 10        | 34              |
| Jumlah |          | ¬∩        |           | $\overline{37}$ |

Sumber: TU MAN Kotabumi Lampung Utara Tahun Pelajaran 2010/2011

Menurut Basrowi (2007: 260) sampel adalah sebagian populasi yang dipilih dengan teknik tertentu untuk mewakili populasi. Sedangkan menurut Sugiyono (2010: 118) mengemukakan bahwa pengertian sampel adalah sebagai berikut Sampel adalah bagian dari jumlah dan karakteristik yang dimiliki oleh populasi tersebut". Teknik pengambilan sampel menggunakan *probability sampling* dengan menggunakan *proporsional random sampling*. Teknik ini merupakan teknik pengambilan sampel yang memberikan peluang sama bagi setiap unsur (anggota) populasi untuk dipilih menjadi anggota sampel (Sugiono, 2010: 120).

Dalam hal ini dalam menghitung jumlah sampel diperoleh dengan menggunakan rumus *Cochran* yang didasarkan pada jenis kelamin.

$$
\frac{\frac{t^2\cdot p\cdot q}{d2}}{1+\frac{1}{N}(\frac{t^2\cdot p\cdot q}{d^2}-1)}
$$

Keterangan

- $n =$  Jumlah sampel minimal
- $N =$ Ukuran populasi
- $T =$ Tingkat kepercayaan (digunakan 0,95 sehingga nilai t = 1,96)
- $d =$ Taraf kekeliruan (digunakan 0,05)
- p = Proporsi dari karakteristik tertentu (golongan)
- $q = 1 p$
- 1 = Bilangan konstan (http://blog.unila.ac.id/radengunawans).

Berdasarkan rumus di atas besarnya sampel dalam penelitian ini adalah

$$
p = \frac{7}{1} = 0,5109
$$
; (Proporsi untuk siswa laki-laki)  
\n
$$
q = 1 - 0,51009 = 0,4891
$$
; (Proporsi untuk siswa perempuan)  
\n
$$
t^2. p. q = 1,96^2 \times 0,5109 \times 0,4891 = 0,9599
$$
  
\n
$$
d^2 = 0,05^2 = 0,0025
$$
  
\n
$$
n = \frac{0,9599}{0,0025}
$$
  
\n
$$
n = \frac{0,9599}{1 + \frac{1}{137} (\frac{0,9599}{0,0025} - 1)} -
$$

$$
n = \frac{383,96}{1 + 2,757312} = \frac{383,96}{3,757312} = 102,1900 d \qquad m \qquad 102
$$

Jadi besarnya sampel dalam penelitian adalah ini 102 siswa.

Jadi besarnya sampel yang akan dijadikan objek penelitian sebanyak 102 orang. Untuk menentukan besarnya sampel pada setiap kelas dilakukan dengan alokasi proporsional agar sampel yang diambil lebih proporsional (Nazir, 2000: 82), hal ini dilakukan dengan cara

Jumlah sampel tiap kelas  $=$   $\frac{f_i}{f_i}$   $\frac{h \, s \, a}{h \, p}$  X Jumlah siswa tiap kelas

Tabel 3. perhitungan proporsi sampel setiap kelas

| Kelas | Perhitungan          | Sampel |
|-------|----------------------|--------|
|       | $n=102/137X35=26,04$ | ∠∪     |

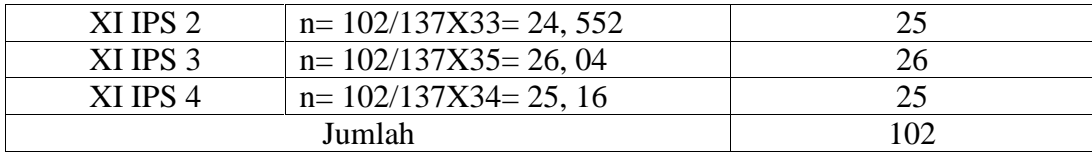

Siswa yang dijadikan sampel berjumlah 102 orang siswa. Setelah jumlah sampel tiap kelas diketahui, dilakukan pengundian untuk menentukan sampel. Hal ini dilakukan agar setiap anggota populasi memiliki peluang yang sama untuk dapat dijadika sampel.

### **3. Variabel Penelitian**

Menurut Kerlinger (1990: 49) bahwa variabel adalah simbol atau lambang yang padanya kita lekatkan bilangan atau nilai, selanjutnya menurut Sugiono (2010: 60) "Variabel penelitian pada dasarnya adalah segala sesuatu yang berbentuk apa saja yang ditetapkan oleh peneliti untuk dipelajari sehingga diperoleh informasi tentang hal tersebut, memudahkan ditarik kesimpulan". Variabel dalam penelitian ini terdiri dari dua variabel bebas dan satu variabel terikat.

## **1. Variabel Bebas**

Variabel bebas adalah variabel yang mempengaruhi atau yang menjadi sebab perubahannya atau timbulnya variabel terikat. Dalam penelitian ini yang merupakan variabel bebas adalah pelayanan perpustakaan (X1) dan budaya membaca  $(X_2)$ .

# **2. Variabel Terikat**

Variabel terikat adalah variabel yang dipengaruhi atau yang menjadi akibat, karena adanya variabel bebas. Dalam penelitian ini variabel terikat adalah hasil belajar ekonomi (Y).

## **4. Definisi Konseptual dan Devinisi Operasional Variabel**

Definisi operasional adalah definisi yang diberikan kepada suatu variabel dan konstrak dengan cara melihat pada dimensi tingkah laku atau properti yang ditunjukkan oleh konsep dan mengkategorikan hal tersebut menjadi elemen yang dapat diamati dan diukur (Basrowi dan Akhmad Kasin, 2007: 179).

Definisi operasional dalam penelitian ini terdiri dari dua variabel bebas dan satu variabel terikat.

- 1. Hasil Belajar
	- a. Definisi konseptual

Menurut Hamalik (2008: 84) Hasil adalah perubahan tingkah laku yang diharapkan para murid setelah dilakukan proses belajar mengajar.

b. Definisi operasional

Hasil belajar merupakan hasil dari proses belajar mengajar yang dipengaruhi oleh berbagai faktor. Berhasil atau tidaknya seseorang dalam belajar disebabkan beberapa faktor yang mempengaruhi pencapaian hasil belajar yaitu yang berasal dari dalam diri yang belajar dan ada pula yang dari luar dirinya.

- 2. Pelayanan Perpustakaan
	- a. Definisi konseptual

Menurut Supriyadi dalam Ibrahim (2009: 4) Pelayanan perpustakaan adalah sarana yang diberikan oleh perpustakaan yang diselenggarakan di sekolah guna menunjang program belajar mengajar di lembaga pendidikan formal tingkat sekolah baik sekolah dasar maupun sekolah menengah, baik sekolah umum maupun sekolah lanjutan.

b. Definisi operasional

Pelayanan perpustakaan merupakan kegiatan pemberian pelayanan kepada pengunjung perpustakaan sekolah dalam menggunakan buku-buku dan bahan pustaka lainnya. Pelayanan kepada pengunjung tersebut dapat diselenggarakan dengan sebaik-baiknya apabila pelayanan teknisnya dikerjakan dengan sebaik-baiknya pula.

- 3. Budaya Membaca
	- a. Definisi konseptual

Menurut Bond dalam Mulyono (2003: 200) Membaca merupakan pengenalan simbol-simbol bahasa tulisan yang merupakan stimulus yang membantu proses mengingat tentang apa yang dibaca, untuk membangun suatu pengertian melalui pengalaman yang telah dimiliki.

b. Definisi operasional

membaca merupakan aktivitas kompleks yang mencakup fisik dan mental. Aktivitas fisik yang terkait dengan membaca adalah gerak mata dan ketajaman penglihatan. Sedangkan aktivitas mental mencakup ingatan dan mental.

Tabel 4. Indikator Masing-masing Variabel dan Sub Indikatornya

| No | $\sim$ --- $\sim$<br>nabel: | ---<br>Indikator | Indikator<br>Sub | ~· |
|----|-----------------------------|------------------|------------------|----|
|    |                             |                  |                  |    |

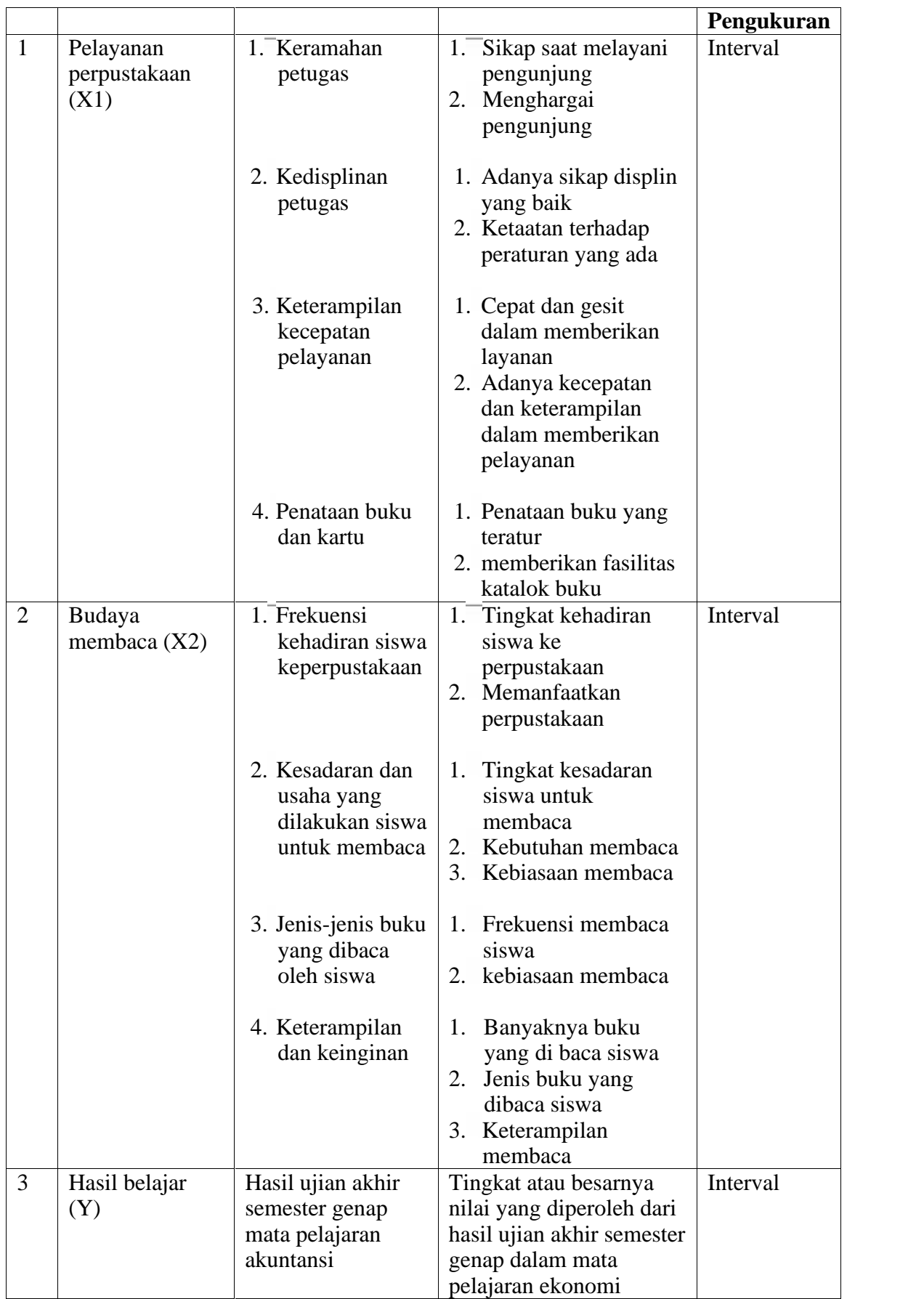

## **5. Teknik Pengumpulan Data**

#### **1. Obsevasi**

Observasi dilakukan untuk mendapatkan data tentang keadaan sekolah, kegiatan belajar mengajar dan gejala-gejala atau fenomena yang terjadi pada subjek penelitian. Observasi dilakukan untuk mengetahui keadaan sekolah dan lingkungan belajar di MAN Kotabumi Lampung Utara.

# **2. Dokumentasi**

Dokumentasi digunakan untuk mendapatkan data yang bersifat skunder atau data yang sudah tersedia tentang data mengenai keadaan sekolah, keadaan siswa, saranan dan prasarana, keadaan umum mengenai sejarah berdirinya MAN Kotabumi Lampung Utara. Di samping itu adalah untuk memperoleh data tentang nilai ekonomi siswa kelas XI IPS MAN Kotabumi Lampung Utara tahun pelajaran 2010/2011.

## **3. Angket**

Angket atau kuesioner merupakan teknik pengumpulan data yang dilakukan dengan cara memberi seperangkat pertanyaan atau pernyataan tertulis kepada responden untuk dijawab (Sugiono, 2010: 199). Dalam penelitian ini digunakan angket atau kuesioner sebagai alat pengumpulan data untuk mendapatkan data tentang pelayanan perpustakaan dan budaya membaca pada siswa kelas XI IPS MAN Kotabumi Lampung Utara.

#### **6. Uji Persyaratan Instrumen**

Untuk mendapatkan data yang lengkap, maka alat instrumen harus memenuhi persyaratan yang baik. Instrumen yang baik dalam suatu penelitian harus memenuhi dua persyaratan yaitu valid dan reliabel.

## **1. Uji Validitas angket**

Uji validitas dilakukan untuk mengetahui apakah alat ukur yang telah disusun dapat digunakan untuk mengukur apa yang hendak diukur secara tepat. Validitas suatu instrumen akan menggambarkan tingkat kemampuan alat ukur yang digunakan untuk mengungkapkan sesuatu yang menjadi sasaran pokok pengukuran (Sudarmanto, 2005: 77).

Untuk menguji tingkat validitas instrumen penelitian atau alat pengukur data dapat digunakan teknik korelasi *product moment* dari *pearson* dengan angka kasar yang rumusannya dapat dinyatakan sebagai berikut

$$
r_{xy} = \frac{N\sum XY - (\sum X)(\sum Y)}{\sqrt{N\sum X^2 - (\sum X)^2}\sqrt{N\sum Y^2}(\sum Y)^2}}
$$

Keterangan:

r*xy* : Koefisien validitas item yang dicari X : Skor responden untuk tiap item  $Y : Total skor tiap$  responden dari seluruh item<br> $\Box X$ : Jumlah skor dalam distribusi X  $\Box$ Y: Jumlah skor dalam distribusi Y  $\sum X^2$ : Jumlah kuadrat masing-masing skor X  $\Sigma Y^2$ : Jumlah kuadrat masing-masing skor Y N : Jumlah sampel (Sudarmanto, 2005: 79).

Dengan kriteria pengujian apabila r hitung > r tabel dengan  $\alpha$  = 0,05 maka alat ukur tersebut dinyatakan valid dan sebaliknya apabila r hitung < r tabel maka alat ukur tersebut adalah tidak valid.

Menurut Sudarmanto (2005: 80-86) sesuai dengan rumus uji validitas di atas, maka terlebih dahulu harus mencari jumlah skor seluruh item pertanyaan untuk tiap-tiap responden dan dapat dihitung menggunakan SPSS dengan cara sebagai berikut

- 1. Pilih dan klik menu *transform*, pilih dan klik *compute* dalam SPSS *data editor* , sehingga muncul kotak dialog *compute*.
- 2. Pilih SUM (*numexpr, numexpr*,..) dalam kotak *functions* dan klik panah ke atas yang berada di atas kotak functions tersebut sehingga fungsi tersebut berada di kotak numeric expression.
- 3. Masukkan semua variabel ke dalam fungsi yang berada di dalam kotak *numeric expression* satu per satu dengan memberi tanda koma di antara variabel tersebut.
- 4. Dalam kotak *target variable*, ketikkan X1 yang akan diisi oleh jumlah skor tiap responden untuk seluruh pertanyaan angket variabel X1.
- 5. Dengan mengikuti cara di atas, jumlah skor tiap responden untuk variabel X1 akan ditampilkan pada kolom X1 di bagian paling kanan. Nilai-nilai yang terdapat pada variabel X1 tidak diinput satu per satu untuk setiap responden, cukup dilakukan dengan menjumlahkan seluruh skor item pertanyaan.
- 6. Berdasarkan input data dan penghitungan jumlah skor tiap responden tersebut, selanjutnya dapat dihitung tingkat validitasnya dengan menggunakan statistik korelasi *product moment* dari *pearson.*

Tahap-tahap di atas baru merupakan persiapan awal untuk untuk menghitung besarnya korelasi, yaitu membuat variabel baru yang digunakan untuk mencatat jumlah skor tiap responden untuk seluruh item pertanyaan. Adapun langkah

selanjutnya untuk menghitung besarnya koefisien korelasi antara skor item pertanyaan dan jumlah skor seluruh item pertanyaan yaitu

- 1. Berdasarkan pada menu utama, pilih dan klik menu *analize* kemudian pilih dan klik pada bagian *correlate,* pilih dan klik *bivariate* sehingga akan muncul kotak dialog yang harus diisi.
- 2. Pada kotak *variables* isikan dengan nama semua variabel yang akan diuji tingkat validitasnya.
- 3. Pengisian untuk kotak dialog yang lainnya yaitu
	- a. Pada bagian *correlation coefficients* pilih dan aktifkan pada kotak pearson dengan cara menklik pada kotak kecil di depannya.
	- b. Pada kotak *test of significance* dapat dipilih salah satu yaitu uji dua sisi (*two-tailed*) atau uji satu sisi (*one-tailed*).
	- c. Pada bagian *flac significant orrelations* aktifkan dengan cara menklik pada kotak kecil di depannya.
	- d. Apabila diperlukan untuk melakukan besaran statistik yang lainnya, maka dapat dipilih dan diklik pada bagian *options.*
- 4. Langkah terakhir lalu pilih dan klik ok, sehingga akan muncul tampilan di dalam output SPSS *viewer.*

Berdasarkan data yang diperoleh dari hasil uji coba angket pada variabel X1, X2, dan Y kepada 20 orang responden, kemudian dihitung menggunakan perangkat lunak SPSS. Hasil perhitungan kemudian dicocokkan dengan r *product moment* dengan  $\Box = 0.05$  adalah 0,444 maka diketahui hasil perhitungan sebagai berikut.

No. Item r hitung r tabel Keterangan 1 0,473 0,444 Valid 2 0,565 0,444 Valid

Tabel 5. Hasil Perhitungan Uji Coba Validitas Variabel X<sup>1</sup>

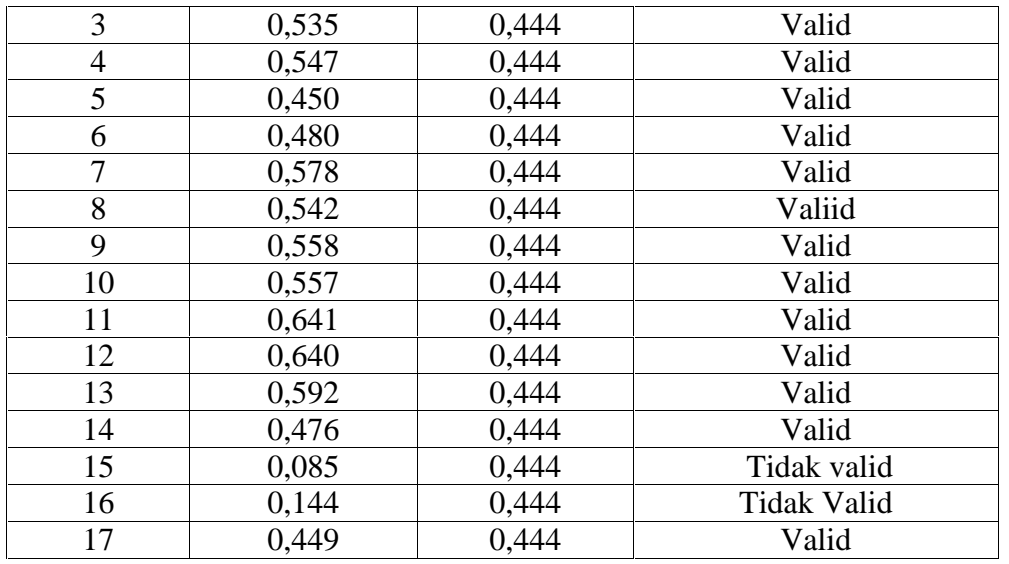

Sumber : Hasil Pengolahan Data Tahun 2011

Kriteria yang digunakan adalah jika r $_{\rm{hitung}}$  > r $_{\rm{table}}$ , maka soal tersebut valid dan sebaliknya. Berdasarkan kriteria tersebut, maka dari 17 soal tersebut dinyatakan 2 tidak valid dan soal tersebut didrop. Dengan demikian angket yang digunakan dalam penelitian ini berjumlah 15 soal.

Tabel 6. Hasil Perhitungan Uji Coba Validitas Variabel X<sup>2</sup>

| Tabel 6. Hashi Permungan UJI Coba Vandrias Variabel $\Lambda$ 2 |          |         |            |  |
|-----------------------------------------------------------------|----------|---------|------------|--|
| No. Item                                                        | r hitung | r tabel | Keterangan |  |
|                                                                 | 0,873    | 0,444   | Valid      |  |
| $\overline{2}$                                                  | 0,704    | 0,444   | Valid      |  |
| 3                                                               | 0,550    | 0,444   | Valid      |  |
| 4                                                               | 0,622    | 0,444   | Valid      |  |
| 5                                                               | 0,654    | 0,444   | Valid      |  |
| 6                                                               | 0,650    | 0,444   | Valid      |  |
| 7                                                               | 0,591    | 0,444   | Valid      |  |
| 8                                                               | 0,503    | 0,444   | Vaiid      |  |
| 9                                                               | 0,769    | 0,444   | Valid      |  |
| 10                                                              | 0,737    | 0,444   | Valid      |  |
| 11                                                              | 0,749    | 0,444   | Valid      |  |
| 12                                                              | 0,755    | 0,444   | Valid      |  |

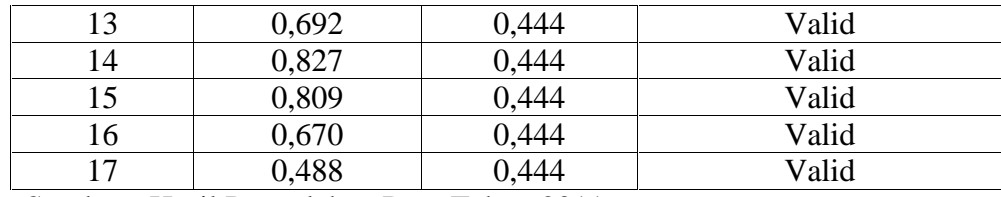

Sumber : Hasil Pengolahan Data Tahun 2011

Kriteria yang digunakan adalah jika r hitung > r tabel, maka soal tersebut valid dan sebaliknya. Berdasarkan kriteria tersebut, maka dari 17 soal tersebut dinyatakan valid. Dengan demikian angket yang digunakan dalam penelitian ini berjumlah 17 soal.

### **2. Uji Reliabilitas angket**

Reliabilitas instrumen menggambarkan pada kemantapan dan keajegan alat ukur yang digunakan. Suatu alat ukur atau instrumen dikatakan memiliki reliabilitas yang baik apabila alat ukur atau inetrumen tersebut selalu memberikan hasil yang sama meskipun digunakan berkali-kali baik oleh peneliti yang sama maupun yang berbeda (Sudarmanto, 2005: 89).

Reliabilitas digunakan untuk menunjukkan sejauh mana alat ukur dapat dipercaya atau diandalkan. Dalam penelitian ini uji reliabilitas menggunakan rumus *alpha*, yaitu

$$
r_1 \left[ \frac{n}{(n-1)} \right] \left[ 1 - \frac{\sum i^2}{i^2} \right]
$$

#### Keterangan

 $r_{11}$  = reliabilitas instrumen  $n =$  jumlah skor varians tiap-tiap item  $\square \square^2$ t  $=$  jumlah varians butir  $\Box$ <sup>2</sup> = varians total (Arikunto, 2007:171)

Kemudian hasilnya dibandingkan dengan kriteria korelasi yang besarnya

- 1. antara 0,800 sampai dengan  $1,000 =$  sangat baik
- 2. antara 0,600 sampai dengan  $0,799 =$ tinggi
- 3. antara 0,400 sampai dengan  $0,599$  = cukup
- 4. antara 0,200 sampai dengan  $0,399$  = rendah
- 5. antara 0.000 sampai dengan 1,99 = sangat rendah

Kriteria pengujian apabila  $r_{\text{table}} > r_{\text{hitung}}$  dengan taraf signifikan 0,05 maka alat ukur tersebut reliabel, tetapi sebaliknya apabila rtabel > rhitung maka alat ukur tersebut tidak reliabel.

Menurut Sudarmanto (2005: 90-97) sesuai dengan rumus Alpha di atas, maka dalam menghitung reliabilitasnya terlebih dahulu angket tersebut dibelah menjadi dua bagian. Pembelahan ini didasarkan pada nomor ganjil dan genap, sehingga diperlukan jumlah skor belahan pertama (ganjil) dan jumlah skor belahan kedua (genap). Penghitungan masing-masing skor tersebut dapat dilakukan menggunakan SPSS dengan cara sebagai berikut

- a. Menghitung jumlah skor belahan pertama (Ganjil). Tahapan untuk memunculkan variabel belahan pertama dan menghitung jumlah skornya dapat dilakukan sebagai berikut
	- 1. Pilih dan klik menu *transform*, kemudian pilih dan klik *compute* dalam SPSS *data editor*, sehingga muncul kotak dialog *compute variable*.
	- 2. Pilih SUM (numexpr, numexpr,..) dalam kotak *functions* dan klik panah ke atas yang berada di atas kotak *functions* tersebut sehingga fungsi SUM tersebut berada di kotak *numeric expression*.
- 3. Masukkan semua variabel bernomor ganjil ke dalam fungsi yang berada di dalam kotak *numeric expression* dengan memberi tanda koma di antara variabel-variabel tersebut.
- 4. Dalam kotak *target variable*, digunakan untuk mencantumkan jumlah skor seluruh pertanyaan yang bernomor ganjil pada angket variabel X1. Apa yang tertulis di dalam kotak *target variable* akan dimunculkan sebagai variabel baru dan akan dituliskan di sebelah kanan kolom X1 dalam SPSS data *viewer*, lalu klik ok.
- b. Menghitung jumlah skor belahan kedua (Genap).

Tahapan untuk memunculkan variabel belahan pertama dan menghitung jumlah skornya dapat dilakukan sebagai berikut

- 1. Pilih dan klik menu *transform,* kemudian pilih dan klik *compute* dalam SPSS *data editor*, sehingga muncul kotak dialog *compute variable*.
- *2.* Pilih SUM (numexpr, numexpr,..) dalam kotak *functions* dan klik panah ke atas yang berada di atas kotak *functions* tersebut sehingga fungsi SUM tersebut berada di kotak *numeric expression.*
- 3. Masukkan semua variabel bernomor genap ke dalam fungsi yang berada di dalam kotak *numeric expression* dengan memberi tanda koma di antara variabel-variabel tersebut.
- 4. Dalam kotak *target variable*, digunakan untuk mencantumkan jumlah skor seluruh pertanyaan yang bernomor genap pada angket variabel X1. Apa yang tertulis di dalam kotak target variable akan dimunculkan sebagai variabel baru dan akan dituliskan di sebelah kanan kolom X1 dalam SPSS data *viewer*, lalu klik ok.

c. Menghitung koefisien Alpha.

Untuk menghitung harga koefisien Alpha dilakukan dengan cara sebagai berikut

- 1. Pilih dan klik menu *analyze,* pilih *scale,* kemudian pilih dan klik *reliability analisys* sehingga muncul kotak dialog *reliability analisys.*
- *2.* Blok seluruh variabel di kotak sebelah kiri, kemudian klik tanda panah ke kanan sehingga variabel seluruh variabel tersebut pindah ke kotak *items.*
- 3. Dalam kotak statistics, terdapat banyak pilihan yang dapat dilakukan dan diaktifkan sesuai kebutuhan. Terdapat beberapa pilihan yaitu *descriptives for, inter-item, summaries*, dan *ANOVA table*. Selanjutnya klik pada kotak *continue.*
- 4. Maka akan muncul kotak dialog model yang terdapat lima model yang dapat dipilih yaitu *Alpha, Split-Half, Guttman, Parallel, dan Strict Parallel.* Karena penulis akan menguji reliabilitas angket menggunakan *Alpha,* maka pilih dan klik *Alpha* lalu klik ok untuk menampilkan *output* dari hasil analisis tersebut.

Berdasarkan hasil perhitungan dengan bantuan SPSS, tingkat reliabel masing masing variabel setelah diuji coba sebagai berikut.

1. Persepsi Siswa Tentang Pelayanan Perpustakaan Berdasarkan perhitungan dengan SPSS, diperoleh hasil rhitung > rtabel, yaitu 0,684 > 0,444. Hal ini berarti, alat instrumen yang digunakan adalah reliabel. Jika dilihat pada kriteria penafsiran mengenai indeks korelasinya  $r = 0.684$ , maka memiliki tingkat reliabilitas tinggi.

2. Budaya Membaca

Berdasarkan perhitungan dengan SPSS, diperoleh hasil rhitung > rtabel, yaitu 0,917 > 0,444. Hal ini berarti, alat instrumen yang digunakan adalah reliabel. Jika dilihat pada kriteria penafsiran mengenai indeks korelasinya  $r = 0.917$ , maka memiliki tingkat reliabilitas sangat tinggi.

## **7. Persyaratan Pengujian Analisis Data**

Untuk menguji analisis data menggunakan uji statistik parametrik apabila syaratnya terpenuhi yaitu uji normalitas dan uji homogenitas

#### **1. Uji Normalitas**

Menurut Sudarmanto (2005: 104-123), untuk menggunakan alat analisis parametrik diperlukan dua persyaratan yaitu uji normalitas dan uji homogenitas. Uji normalitas digunakan untuk mengetahui apakah instrumen yang digunakan sebagai alat pengumpulan data berdistribusi normal atau tidak. Uji normalitas yang digunakan dalam penelitian ini adalah Uji *Lilliefors*. dengan rumus sebagai berikut

$$
Zi = \frac{X_1 - X}{S}
$$
  
Keterangan  
X = Rata-rata  
S = Simpangan Baku  
X<sub>1</sub> = Nilai siswa

Rumusan hipotesis yaitu

H<sup>0</sup> : sampel berdistribusi normal

#### H<sup>i</sup> : sampel tidak berdistribusi normal

Langkah - langkahnya sebagai berikut

i. Pengamatan  $X_1, X_2, \ldots, X_n$  dijadikan angka baku  $Z_1, Z_2, \ldots, Z_n$  yang dicari dengan rumus:

$$
Zi = \frac{X_1 - X}{S}
$$

- ii. Menghitung peluang  $F(z_i) = P(z \le z_i)$
- iii. Menghitung S (z<sub>i</sub>) adalah S (z<sub>i</sub>) = <u>Banyaknya z<sub>1</sub>, z<sub>2</sub> ... z<sub>n</sub> vang  $\Box$  z<sub>i</sub></u> N
- iv. Menghitung selisih F  $(z_i)$  S  $(z_i)$  kemudian ditentukan harga mutlak
- v. Ambil harga yang besar di antara harga-harga mutlak sebagai L.

Kriteria pengujian

Terima H<sub>0</sub> jika  $L_0 < L_{\text{table}}$  tolak H<sub>0</sub> untuk harga lainnya

# **2. Uji Homogenitas**

Pengujian homogenitas dilakukan untuk mengetahui apakah data sampel yang diambil dari populasi itu bervarians homogen atau tidak. Pengujian homogenitas dilakukan dengan membandingkan nilai *Significancy*, dengan ketentuan jika nilai Sig > alpha (0,05) maka data bersifat homogeny. Uji homogenitas yang dilakukan dalam penelitian ini adalah *Leneve Statistic* dengan model *Anova*. Hipotesis untuk uji homogenitas adalah sebagai berikut:

- $H_0$  = data penelitian adalah homogen
- $H_1$  = data penelitian adalah tidak homogeny

Dengan kriteria pengujian sebagai berikut

Jika nilai probabilitas atau nilai signifikansi  $> 0.05$  maka  $H_0$  diterima dan sebaliknya.

#### **3. Uji Kelinieran**

Uji kelinieran dilakukan terlebih dahulu sebelum melakukan pengujian hipotesis. Untuk regresi linier yang didapat dari data X dan Y, apakah sudah mempunyai pola regresi yang berbentuk linier atau tidak, serta koefisien arahnya berarti atau tidak, dilakukan uji linieritas regresi.

#### **a. Linier sederhana**

Service and the company

Uji linier sederhana terlebih dahulu dilakukan dengan menghitung kuadrat kuadrat (JK), untuk berbagai cocok dengan keadaan keadaan atau tidak, pengujian ini dilakukan dengan rumus yaitu

$$
JK(T) = \Box Y^2
$$
  
\n
$$
JK (a) = \frac{\Sigma Y}{n}
$$
  
\n
$$
JK (b/a) = \frac{b \Sigma x - (x \Sigma Y)}{n}
$$
  
\n
$$
JK S = JK (T) - JK (a) - JK (b/a)
$$
  
\n
$$
JK (G) = \frac{\Sigma Y^2 (\Sigma Y^2)}{N_t}
$$
  
\n
$$
JK (TC) = JK (S) - JK (G)
$$

J.

Setiap sumber varians memiliki dk yang besar n untuk total, 1 untuk reg (a), 1 untuk reg (b/a), n-2 untuk tuna cocok dan (n-k) untuk galat. Dengan adanya dk dan JK untuk tia-tiap sumber varian dapat menentukan rata-rata jumlah kuadrat kuadrat ( RJK ) yaitu

JK (T) = 
$$
\frac{f(x)}{n}
$$
  
\nRJK (T) = 
$$
\frac{f(x)}{1}
$$
  
\nRJK (T) = 
$$
\frac{f(x)}{1}
$$
  
\nRJK (T) = 
$$
\frac{f(x)}{1} = \frac{f(x)}{1} = \frac{1}{1} = \frac{1
$$

Setelah diperoleh perhitungan dari rumus di atas, kemudian disusun dalam tabel

# ANAVA berikut ini

| Sumber     | K       | JK       | <b>RJK</b>                                              | F Hitung                   |
|------------|---------|----------|---------------------------------------------------------|----------------------------|
| varian     |         |          |                                                         |                            |
| Total      | N       | vΖ       | γ2                                                      |                            |
| Regresi    |         | JK(a)    | JK(a)                                                   |                            |
| Regresi    |         | JK (b/a) | $S^2$ reg = JK (b/a)<br>$S^2$ sisa = $\frac{f(S)}{n-2}$ | 5 <sup>2</sup> r<br>(i)    |
| (b/a)      | $N-2$   |          |                                                         | $S^2S$                     |
| residu     |         |          |                                                         |                            |
| Tuna cocok | $K = 2$ | JK(TC)   | $S^2T$<br>$R-2$                                         | $5^2$ T<br>(ii)<br>$5^2 G$ |
| Galat      | $n = k$ | JK(G)    | $($ $\mathbb{I}$ $)$<br>$S^2$ G                         |                            |
|            |         |          | $n - k$                                                 |                            |

Tabel 7. Daftar analisis varians (ANAVA)

Hipotesis yang di uji dari daftar anava meliputi dua macam hipotesis yaitu

Ho = koefisien arah regresi tidak berarti

H1 = koefisien arah regresi berarti

Hipotesis di uji dengan statistik F, yaitu tolak hipotesis jika F hitung > F tabel dengan taraf nyata 0,05 dengan dk pembilangan dan dk penyebut  $(n - 2)$ , berarti koefisien arah berati, dan sebaliknya. Sedangkan jika F hitung < F tabel berarti bentuk persamaan regresi adalah linier.

# **4. Uji Multikolinieritas**

Uji asumsi tentang multikolinieritas dimaksudkan untuk membuktikan atau menguji ada tidaknya hubungan yang linier antara variabel bebas (*independen*) yang satu dengan variabel bebas (*independen*) lainnya.

Metode untuk uji multikolinieritas yang digunakan dalam penelitian ini adalah metode korelasi *product moment* sebagai berikut

$$
r_{xy} = \frac{N \sum XY - (\sum X) \sum Y}{\sqrt{\sqrt{N} \sum X^2 - (\sum X)^2} \sqrt{\sqrt{N} \sum Y^2 - (\sum Y)^2}}
$$

(Arikonto, 2005: 75)

Rumusan hipotesis yaitu

H<sup>0</sup> : tidak terdapat hubungan antar variabel independen

H<sup>1</sup> : terdapat hubungan antar variabel independen

Kriteria hipotesis yaitu

Apabila rhitung < rtabel dengan dk=n dan *alpha* 0,05= maka H<sup>0</sup> ditolak sebaliknya jika  $r_{\text{hitung}} > r_{\text{table}}$  maka  $H_0$  diterima.

## **5. Uji Autokorelasi**

Pengujian autokorelasi dimaksudkan untuk mengetahui apakah terjadi korelasi di antara data pengamatan atau tidak. Adanya Autokorelasi dapat mengakibatkan penaksir mempunyai varians tidak minimum dan uji t tidak dapat digunakan, karena akan memberikan kesimpulan yang salah. Ada atau tidaknya autokorelasi dapat dideteksi dengan menggunakan uji *Durbin-Watson*. Ukuran yang digunakan untuk menyatakan ada atau tidaknya autokorelasi, yaitu apabila nilai statistik *Durbin-Watson* mendekati angka 2, maka dapat dinyatakan bahwa data pengamatan tidak memiliki autokorelasi (Sudarmanto, 2005: 143).

Metode untuk uji autokorelasi yang digunakan dalam penelitian ini adalah *statistik d Durbin- Waston.*

Tahap-tahap pengujian dengan uji *Durbin- Waston* adalah sebagai bersikut

1. Carilah nilai-nilai residu dengan OLS dari persamaan yang akan diuji dan hitung statistik *d* dengan menggunakan persamaan

 $d = \sum_{t=1}^{t} (u_t - u_{t-1})^2 / \sum_{t=1}^{t} u_t^2$ 

2. Menentukan ukuran sampel dan jumlah variabel independen kemudian lihat Tabel Statistik *Durbin-Waston* untuk mendapatkan nilai-nilai kritis *d* yaitu nilai *Durbin-Waston* Upper, d<sub>u</sub> dan nilai *Durbin-Waston*, d<sub>l</sub>

3. Dengan menggunakan terlebih dahulu Hipotesis Nol bahwa tidak ada autokorelasi positif dan Hipotesis Alternatif

 $H_0: \Box \leq 0$  (tidak ada autokorelasi positif)

 $H_a: \Box \leq 0$  (ada autokorelasi positif)

Mengambil keputusan yang tepat

Jika  $d < d_{\text{L}}$ , tolak H<sub>o</sub>

Jika  $d > d_U$  tidak menolak H<sub>o</sub>

Jika  $d_L \leq d \leq d_U$  tidak tersimpulkan

Dalam keadaan tertentu, terutama untuk menguji persamaan beda pertama, uji *d* dua sisi akan lebih tepat. Langkah-langkah 1 dan 2 persis sama di atas sedangkan langkah 3 adalah menyusun hipotesis nol bahwa tidak ada autokorelasi

 $H_0$ :  $\Box$  = 0  $H_0$ :  $\Box$  = 0

Aturan keputusan yang tepat adalah Apabila  $d < d<sub>L</sub>$  menolak H<sub>o</sub> Apabila  $d > 4 - d_L$  menolak H<sub>o</sub> Apabila  $4 - d > d_u$  tidak menolak H<sub>o</sub> Apabila yang lainnya tidak tersimpulkan Rumus hipotesis yaitu

Ho: tidak terjadi adanya autokorelasi diantara data pengamatan.

 $H_1$ : terjadi adanya autokorelasi diantara data pengamatan

Kriteria

Apabila nilai statistik Durbin-Waston berada di antara angka 2 atau mendekati angka 2 dapat dinyatakan data pengamatan tersebut tidak memiliki autokorelasi.

## **6. Uji Heteroskedastisitas**

Uji heteroskedastisitas dilakukan untuk mengetahui apakah variasi residual absolut sama atau tidak sama untuk semua pengamatan. Pendekatan yang digunakan untuk mendeteksi ada atau tidaknya heteroskedastisitas yaitu *rank* korelasi dari *Spearman*. Kriteria yang digunakan untuk menyatakan apakah terjadi heteroskedastisitas atau tidak menggunakan harga koefesien signifikansi dengan membandingkan tingkat alpha yang ditetapkan maka dapat dinyatakan tidak terjadi heteroskedastisitas diantara data pengamatan tersebut dan sebaliknya (Sudarmanto, 2005: 158).

Metode untuk uji Heteroskedastisitas yang digunakan dalam penelitian ini adalah *rank* korelasi spearman (*spearman's rank correlation test*)

Koefisien korelasi *rank* dari spearman didefinisikan sebagai berikut

$$
r_{\rm s} = 1 - 6 \left[ \frac{\sum d_i^2}{N (N^2 - 1)} \right]
$$

di mana d1= perbedaan dalam *rank* yang diberikan kepada dua karakteristik yang berbeda dari individu atau fenomena ke i.

n= banyaknya individu atau fenomena yang diberi *rank*.

Koefisien korelasi *rank* tersebut dapat dipergunakan untuk mendeteksi heteroskedastisitas sebagai berikut diasumsikan

 $Y_i = \Box_0 + \Box_1 X_i + u_i$ 

Langkah 1 cocokan regresi terhadap data mengenai Y dan X atau dapatkan residual ei.

Langkah II dengan mengabaikan tanda ei, yaitu dengan mengambil nilai mutlaknya e<sub>i</sub>, meranking baik harga mutlak e<sub>i</sub> dan X<sub>i</sub> sesuai dengan urutan yang meningkat atau menurun dan menghitung koefisien *rank* korelasi spearman

$$
r_{\rm b}=1-6\,\left[\frac{\sum d_i^2}{N(N^2-1)}\right]
$$

Langkah ke III dengan mengasumsikan bahwa koefisien rank korelasi populasi P<sub>s</sub> adalah 0 dan  $N > 8$  tingkat penting (signifikan) dari r<sub>s</sub> yang di sampel depan diuji dengan pengujian t sebagai berikut

$$
t = \frac{r_{\rm s}\sqrt{N-2}}{\sqrt{1-r_{\rm s}^2}}
$$

H <sup>0</sup> : Tidak ada hubungan yang sistematik antara variabel yang menjelaskan dan nilai mutlak dari residualnya.

 $H_1$ : Ada hubungan yang sistematik antara variabel yang menjelaskan dan nilai mutlak dari residualnya. Dengan derajat kebebasan = N-2

Jika nilai t yang dihitung melebihi nilai t<sub>kritis</sub>, kita bisa menerima hipotesis adanya heteroskedastisitas, kalau tidak kita bisa menolaknya. Jika model regresi meliputi lebih dari satu variabel X,  $r_s$  dapat dihitung antara  $e_i$  dan tiap variabel X secara terpisah dan dapat diuji untuk tingkat penting secara statistik dengan pengujian t.

# **8. Pengujian Hipotesis**

Untuk mengukur besarnya pengaruh variabel bebas terhadap variabel terikat dan juga untuk mengukur keeratan hubungan antara X dan Y digunakan analisis regresi. Uji hipotesis dalam penelitian ini akan dilakukan dengan dua cara, yaitu

### **1. Regresi Linier Sederhana**

Untuk pengujian hipotesis pertama, kedua, dan ketiga penulis menggunakan rumus regresi linier sederhana yaitu

$$
\tilde{\mathbf{Y}} = \mathbf{a} + \mathbf{b}_{\mathbf{x}}
$$

Untuk mengetahui nilai a dan b dicari dengan rumus yaitu

$$
a = Y - b_x
$$
\n
$$
a = \frac{\left(\sum Y \right) \left(\sum X^2\right) - \left(\sum X \right) \left(\sum XY\right)}{n \cdot \sum X^2 - \left(\sum X\right)}
$$
\n
$$
b = \frac{n \sum XY - \left(\sum X \right) \left(\sum Y\right)}{n \cdot \sum X^2 - \left(\sum X\right)^2}
$$
\nKeterangan

 $\square$  = Nilai vang diprediksikan  $a =$ Konstanta atau bila harga  $X = 0$  $b = K$ oefisien regresi  $X =$  Nilai variabel independen ( $X_1, X_2, X_3$ ) (Sugiyono, 2010: 188).

Selanjutnya untuk uji signifikansi digunakan uji t dengan rumus yaitu

$$
t = r \frac{r\sqrt{n-2}}{\sqrt{1-r^2}}
$$

Dengan kriteria pengujian adalah Tolak  $H_0$  dengan alternative  $H_a$  diterima jika  $t<sub>hitung</sub> > T<sub>table</sub>$  dengan taraf signifikan 0,05 dan dk n-2 (sugiyono, 2010: 184).

## **2. Regresi Linier Multiple**

Regresi linier multipel adalah suatu model untuk menganalisis pengaruh variabel bebas (X) terhadap variabel terikat (Y), untuk menguji hipotesis ketiga variabel tersebut, digunakan model regresi linier multipel yaitu

$$
\hat{Y} = a + b_1 x_1 + b_2 x_2 + b_3 x_3
$$

Keterangan: a = Konstanta  $b_1 - b_4 =$ Koefisien arah regresi  $X_1 - X_3 =$  Variabel bebas  $\hat{Y}$  = Variabel terikat  $b_1 = \frac{1}{\sqrt{\sum x_i^2} \sqrt{\sum x_i^2} \sqrt{\sum x_i^2} \sqrt{\sum x_i^2} \sqrt{\sum x_i x_i^2} \sqrt{\sum x_i^2} \sqrt{\sum x_i^2} \sqrt$  $1^{\Lambda} 2^{\mu \nu \sigma}$  $3 \mid \mathbb{N}$  v v  $\mathbb{V}2$   $\mathbb{V}$  $3 - \sqrt{2} \Delta_1 \Delta_2 \Delta_3$  $2\sum v^3$   $\sum v v$ 2  $\sqrt{2}$   $\sqrt{2}$  $2\sqrt{2} \sqrt{2} \sqrt{2}$  $1 \sqrt{2} \sqrt{2}$  $1$   $1$   $2$   $2$   $2$   $2$   $3$   $1$  $2\sqrt{V}$  v  $\sqrt{V}$  v  $\sqrt{V}$ 2.  $\sqrt{2}$  $X_1^2$   $\sum X_2^2$   $\sum X_3^3$   $\sum (X_1X_2X_3)^2$  $X_2^2$  **I**)  $X_1Y \vdash$   $\left(\sum X_1X_2 \right) \sum X_2Y \cup Y_3Y$ b<sup>2</sup> = <sup>2</sup>  $1^{\mathbf{A}} 2^{\mathbf{I}}$ 2  $\left[\nabla v \right]$ 2  $\sim \sqrt{2}$  $2$   $\sqrt{V}$   $v^2$   $\sqrt{V}$   $v \times V$  $1 \mathbf{R} \mathbf{A}_2 \mathbf{A}_1 \mathbf{A}_2$  $X_1^2$   $\left|\left(\sum X_2 Y\right) - \left(\sum X_1 X_2\right) \right|\left(\sum X_1 Y\right)$  $X_1^2$   $\parallel$   $\sum X_2^2$   $\parallel$   $\parallel$   $\sum X_1 X_2$   $\parallel$  $Y$   $\vdash$   $(Y \mid X_1 X_2 \mid Y) \mid X_1 Y \mid \ldots$  2000. 2010 (Sugiyono,2009: 204).

Dilanjutkan dengan uji signifikansi koefisien korelasi ganda (uji F), dengan rumus

yaitu

$$
F = \frac{JK_{reg} / k}{JK_{res} / (n - k - 1)}
$$

JKreg dicari dengan rumus

$$
J_{1 r} = a_{1} \sum X_{11} Y_{1} + a_{2} \sum X_{21} Y_{1} + \dots + a_{k} \sum X_{k} Y_{l}
$$

$$
JK_{res} = \sum (Y_i - Y_i)^2
$$

Keterangan:  $JK_{reg}$  = Jumlah kuadrat regresi  $JK_{res}$  = Jumlah kuadrat residu k = Jumlah variabel bebas<br>  $n =$  Jumlah sampel  $=$  Jumlah sampel

Kriteria pengujian hipotesis adalah tolak Ho jika  $F_{\text{hitung}} > F_{\text{table}}$ dan jika  $F_{\text{table}} >$ 

Fhitung dan terima Ho, dengan dk pembilang = K dan dk penyebut =  $n - k - 1$ 

dengan  $\Box = 0.05$ . Sebaliknya diterima jika Fhitung < Ftabel.